## **RESULTS REPORT FORM**

## **IMPORTANT**

If your place is only conditional on Disclosure and Barring Service (DBS) or health clearances, then you do not need to complete this form as we will receive this information automatically.

The University will usually receive examination results for certain qualifications. Click on this [Sending Exam Results](https://www.ucas.com/ucas/undergraduate/apply-and-track/results/sending-exam-results) and if your qualification is displayed here you shouldn't need to notify us of these results.

If your offer of a place is conditional upon examination results/qualifications **other** than those listed on the UCAS webpage you will need to send us proof of these to confirm your place.

**European applicants** – Please supply a verified translation of your official results, along with a copy of your original examination transcript.

**Please complete this form and return it with 'copies' (not originals) of your relevant results/qualifications, as soon as you have them and no later than 31 August 2017, to this address:**

RESULTS REPORT FORM Student Recruitment Team University of Huddersfield **Queensgate Huddersfield** HD1 3DH

## *Your place may be at risk if you neglect to inform us of a valid reason for a delay in providing your results or fail to provide us with your results.*

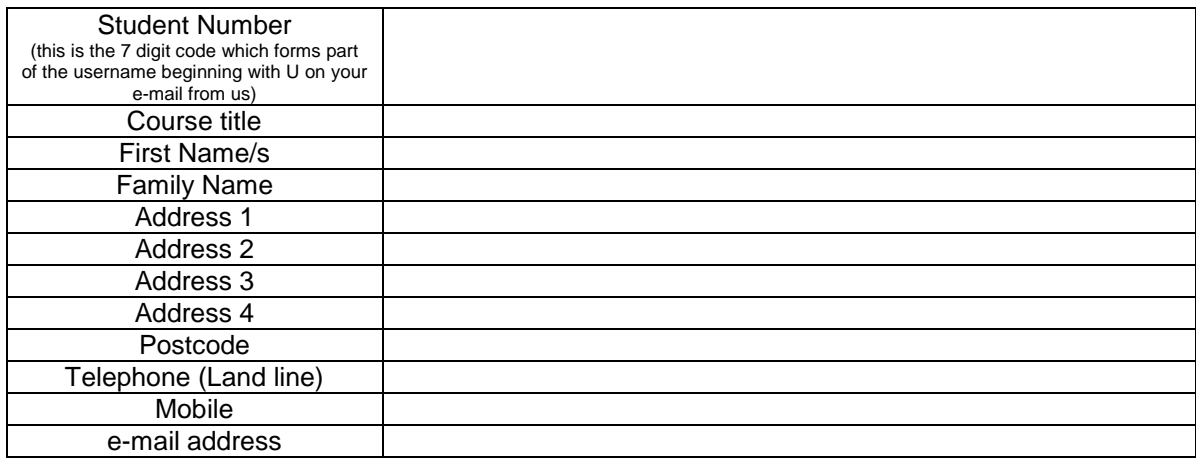

I certify that the results enclosed are a correct record of my achievement and can be supported by documentary evidence.

Signature: Date: Date: Date: Date: Date: Date: Date: Date: Date: Date: Date: Date: Date: Date: Date: Date: Date: Date: Date: Date: Date: Date: Date: Date: Date: Date: Date: Date: Date: Date: Date: Date: Date: Date: Date: D

If you are unable to print the form please send us copies of your documents with a letter containing your name, address, student number, contact details and the course you are coming onto at the University.